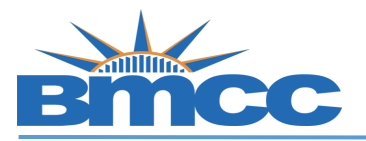

## How to Search for Writing Intensive Classes

**Procedure Please follow the steps in the table below to complete the task.**

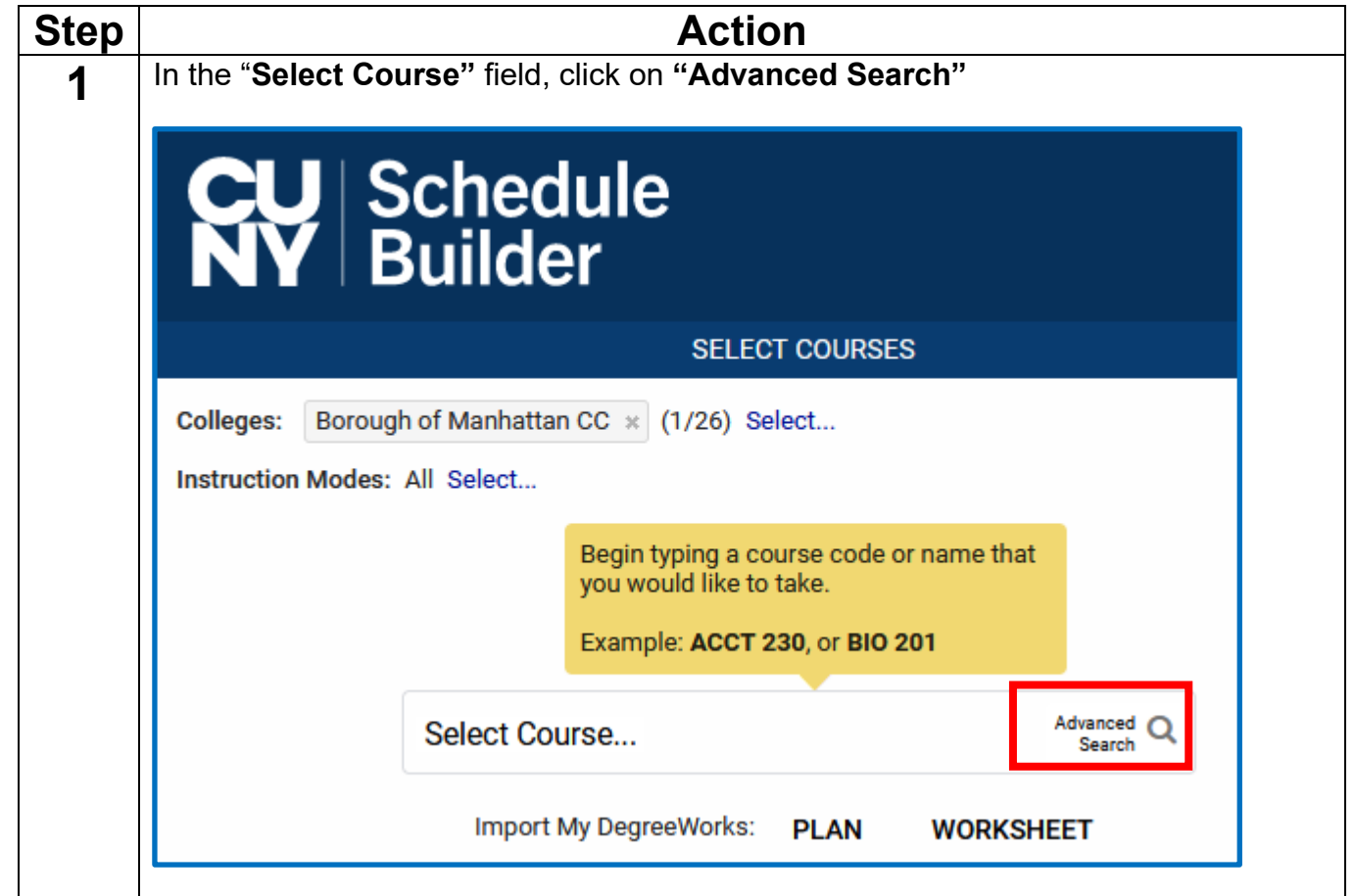

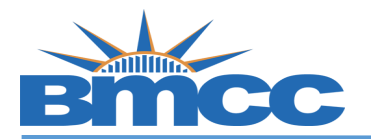

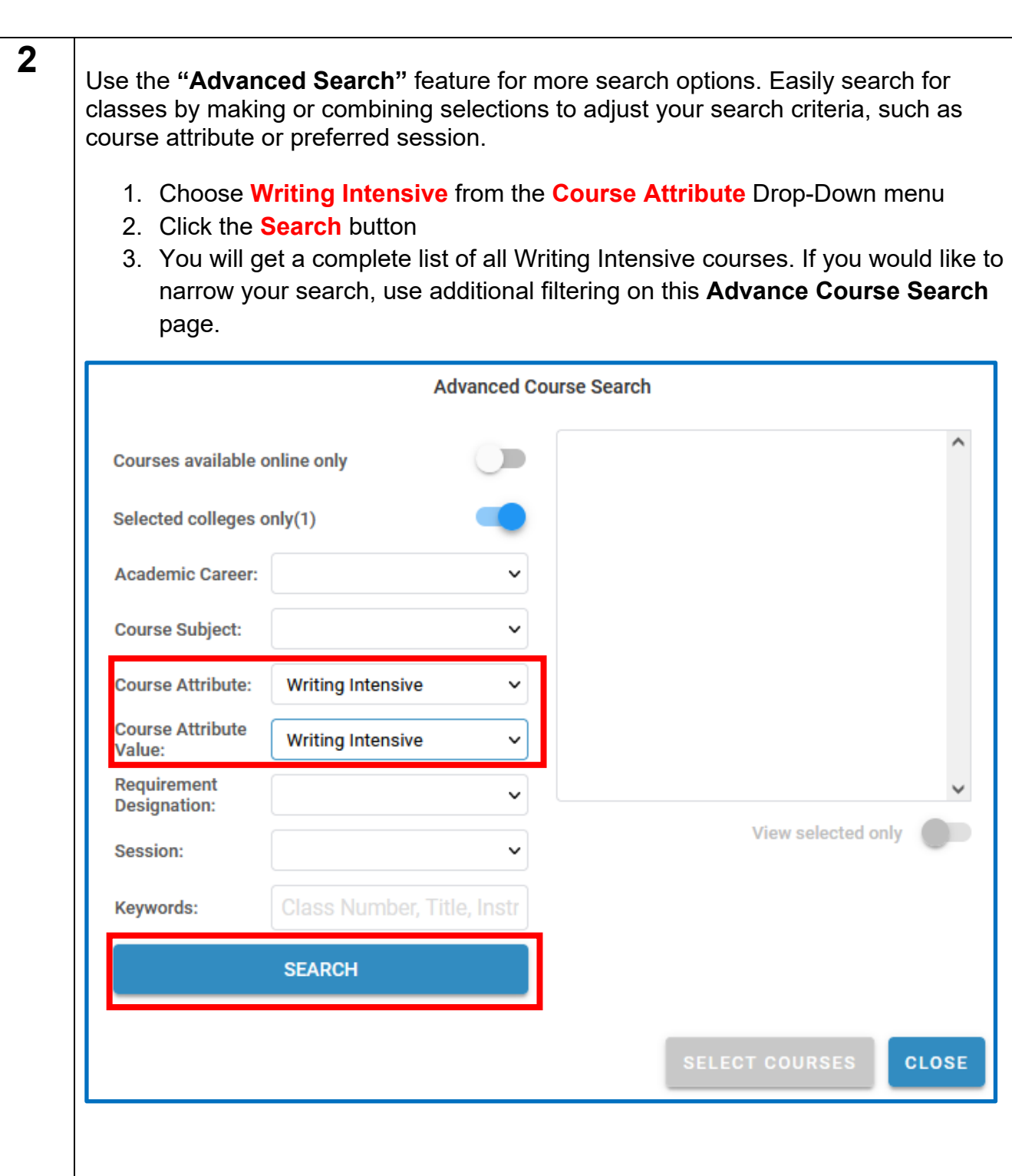

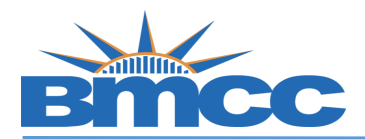

You will get a list of courses that have Writing Intensive (WI) Sections. You can check off the courses that interest you and then click **Search**. **SEARCH ACC 331 Accounting Information Systems ACL 120** Reading for Justice and Law  $501.450$ **PLEASE NOTE: Not all sections of a course are Writing Intensive (WI) This search filters to the courses that have writing intensive (WI) sections, but not ALL sections of a course will be WI. Make sure you see the writing intensive attribute as highlighted in the below screenshot.**  In this example **ONLY** the **ACC 331 section 090W** is **Writing Intensive (WI)**. If you wanted to see a WI ACL 120 section you would need to look at other options. 2023 Fall Term: Oct 26 - Dec 20 **ACL 120** Eight Week - Second Reading for Justice and Law **LEC B050** Borough of Manhattan CC 56605 **Online Asynchronous** Seats: 3/25 **A** Online Wait List: 0/4 **Megan Dunphy Gregoire** 3.0/3.0 Progress Units Recommendations: 0:0 Prerequisite: Student must have completed or be exempt from ESL 54 2023 Fall Term: Aug 25 - Dec 20 **ACC 331** Accounting Information Systems Regular Academic Session Sun: 9:00 AM to 1:10 PM **Borough of Manhattan LEC 090W**  $CC$ 37659 **Online Synchronous** Seats: 24/25 **A** Online Wait List: 0/4 **Sidney Askew** Recommendations: 2:0 3.0/3.0 Progress Units **Writing Intensive**; **Course Attributes** ow Textbook Cost **Note: BMCC DOES NOT offer WI sections in our Winter or Summer Five-Week 2 sessions**